## estpassport Q&A

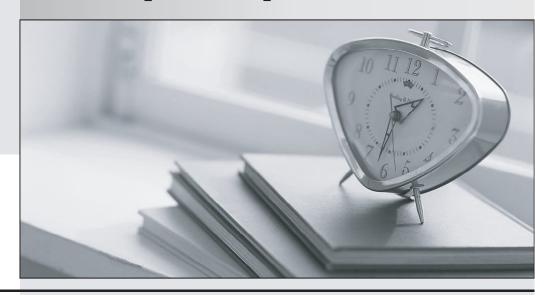

La meilleure qualité le meilleur service

http://www.testpassport.fr Service de mise à jour gratuit pendant un an **Exam** : JN0-694

**Title**: Enterprise Routing and

Switching Support,

Professional (JNCSP-ENT)

Version: Demo

1. You are implementing Q-in-Q tunneling on an EX Series switch.

You want the tunnel to support all C-VLANs; however, only some VLANs are able to send traffic across the tunnel.

Switch-1 has the following configuration:

```
[edit vlans]
user@Switch-1# show
v100 {
vlan-id 100;
interface {
ge-0/0/0.10;
ge-0/0/1.20;
}
dot1q-tunneling {
customer-vlans [];
}
}
```

What would solve this problem?

- A. Add family ethernet-switching to the tunnel-side interface on Switch-1.
- B. Implement RSTP.
- C. Q-in-Q tunneling will not work in this scenario; use a Layer 2 VPN instead.
- D. Remove the customer-vlans statement.

Answer: C

2. You are troubleshooting a problem where an OSPF adjacency between two neighboring routers will not form.

What are two reasons for this problem? (Choose two.)

- A. One or both of the connected interfaces are missing the family inet statement.
- B. One or both of the connected interfaces are missing the family iso statement.
- C. The connected interfaces are not on the same subnet.
- D. Another IGP is running on one or both of the routers, overriding OSPF.

Answer: B,D

3. Your Junos device is dropping certain traffic flows, while allowing other traffic flows to pass through the device unaffected.

Which CoS component is causing this problem?

- A. BA classification
- B. RED
- C. MF classification
- D. Rewrite rules

Answer: D

4.Two neighboring routers are able to form an OSPF adjacency, but are not able to establish an IBGP neighborship.

What are two reasons for the IBGP neighborship problem? (Choose two.)

- A. One of the devices has a misconfigured BGP peer address.
- B. One or both of the connected interfaces are missing the family iso statement.
- C. OSPF has a lower route preference than BGP.
- D. A firewall filter on one of the interfaces is blocking TCP traffic.

Answer: B,C

5. Your switch is experiencing a problem where a port that should have only one host connected occasionally shows that multiple MAC addresses are being learned.

Which configuration setting would ensure that no extra hosts can join the network using this switch port?

A. mac-limit

- B. no-mac-learning
- C. persistent-learning
- D. bpdu-block-on-edge

Answer: D

6. You are having problems redistributing RIP routes into OSPF.

Your Junos device has the following configuration:

```
[edit protocols ospf]
user@router# show
import my-policy;
area 0.0.0.0 {
interface ge-0/0/0.0;
interface ge-0/0/ {
 passive;
}
}
```

What would resolve the problem?

- A. Apply my-policy as an export policy under the [edit protocols rip] hierarchy.
- B. Apply my-policy as an import policy under the [edit protocols rip] hierarchy.
- C. Apply my-policy as an export policy under the [edit protocols ospf] hierarchy.
- D. Use the area-range parameter instead of a routing policy.

Answer: D

7. You observe that a router is using an unusually high amount of CPU cycles. You determine that continuous SPF calculations in OSPF are being performed.

What are two reasons for this problem? (Choose two.)

- A. The wrong authentication keys between the OSPF neighbors are used.
- B. The interface MTU is mismatched between the OSPF neighbors.
- C. There are duplicate router IDs within the OSPF area.
- D. An OSPF adjacency is flapping.

Answer: C,D

8. Your Layer 2 network uses VLAN IDs 100 through 400 and you are required to load-balance these

VLANs between two different root bridges. You are currently using the default RSTP settings and notice that all VLANs are using the same root bridge.

How do you ensure the VLANs are load-balanced between two root bridges?

- A. Configure MSTP with two MSTI regions and split the VLAN range between them.
- B. Configure VSTP with two VLAN groups and split the VLAN range between them.
- C. Configure two RSTP instances and split the VLAN range between them.
- D. Configure STP and RSTP and split the VLAN range between them.

Answer: A

9.An end user on interface ge-0/0/1.0 is trying to receive a multicast stream for 232.0.0.1 sourced from but is not receiving it. You use the show igmp group command and do not see this group in the list.

You enable traceoptions for IGMP and find the following IGMPv3 report from the end user's host:

Jun 10 13:11:03.577641 RCV IGMP V3 Report len 16 from 192.168.1.13 intf ge-0/0/1.0

Jun 10 13:11:03.577984 Records 1

Jun 10 13:11:03.578027 Group 232.0.0.1, type IS\_EX, aux\_len 0, sources 0

Which configuration change is required to allow the group to be added in the router?

A. set routing-options multicast ssm-groups 232.0.0.1/32

B. set routing-options multicast asm-override-ssm

C. set protocols igmp interface ge-0/0/1.0 promiscuous-mode

D. set protocols igmp interface ge-0/0/1.0 group-limit 2

Answer: B

10. You recently deployed two Anycast RPs. Multicast clients in the network are reporting that they are receiving traffic from some, but not all, multicast sources.

What are two solutions for this problem? (Choose two.)

- A. Configure MSDP between the Anycast RPs.
- B. Configure rp-set for the Anycast RPs.
- C. Configure multicast BGP between the Anycast RPs.
- D. Configure the network to always use the RPT and not switch over to the SPT.

Answer: A,B